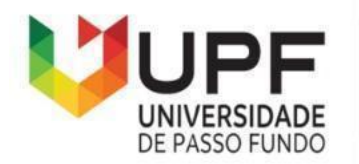

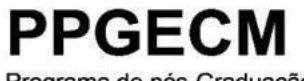

Programa de pós-Graduação em Ensino de Ciências e Matemática Instituto de Humanidades, Ciências, Educação e Criatividade - IHCEC

## **RECURSO PEDAGÓGICO PARA O ENSINO DA RECICLAGEM POR MEIO DA CONSTRUÇÃO DE JOGOS VIRTUAIS**

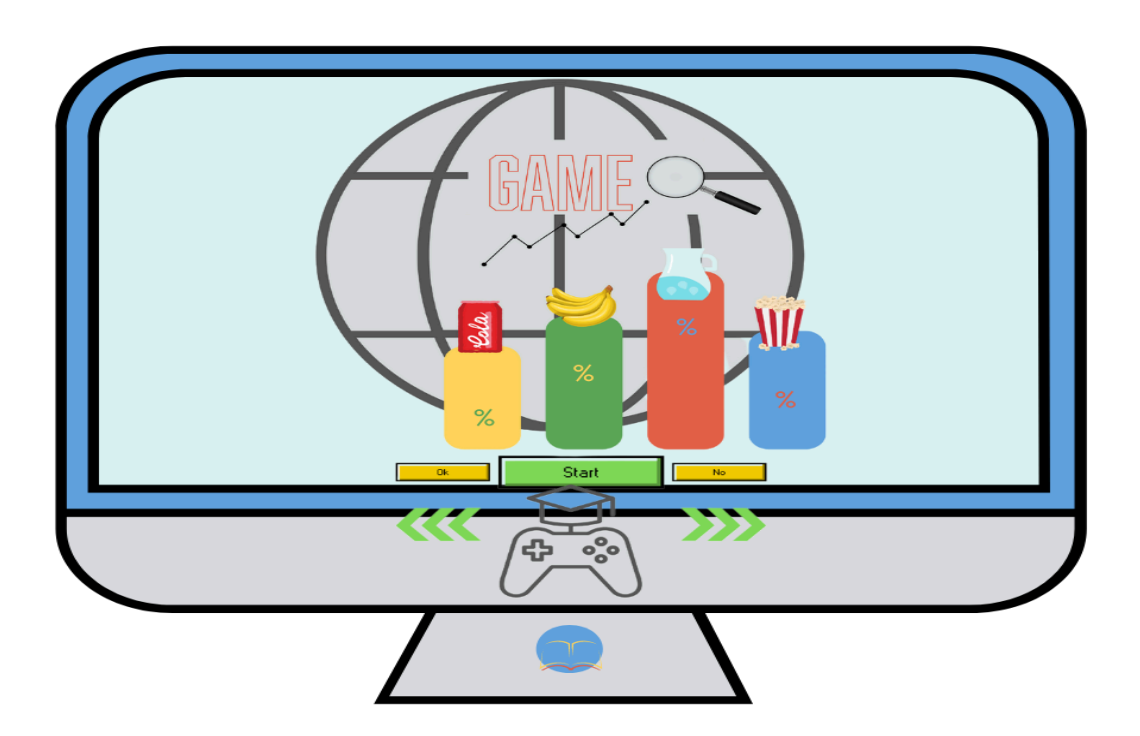

Cleidiane Travesani Juliano Tonezer da Silva CIP – Dados Internacionais de Catalogação na Publicação

T781r Travesani, Cleidiane

Recurso pedagógico para o ensino da reciclagem por meio da construção de jogos virtuais [recurso eletrônico] / Cleidiane Travesani, Juliano Tonezer da Silva. – Passo Fundo: EDIUPF, 2023.

1.45 MB ; PDF. – (Produtos Educacionais do PPGECM).

Inclui bibliografia. ISSN 2595-3672

Modo de acesso gratuito: <http://www.upf.br/ppgecm> Este material integra os estudos desenvolvidos junto ao Programa de Pós-Graduação em Ensino de Ciências e Matemática (PPGECM), na Universidade de Passo Fundo (UPF), sob orientação do Prof. Dr. Juliano Tonezer da Silva.

1. Matemática (Ensino fundamental) - Estudo e ensino. 2. Tecnologias educacionais. 3. Jogos educativos. 4. Reaproveitamento (Sobras, refugos, etc.). 5. Material didático. I. Silva, Juliano Tonezer da. II. Título. III. Série.

CDU: 37:004

Bibliotecária responsável Juliana Langaro Silveira – CRB 10/2427

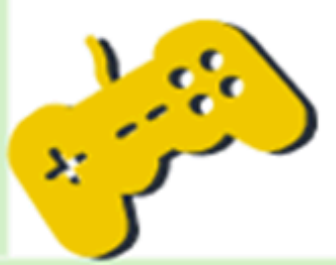

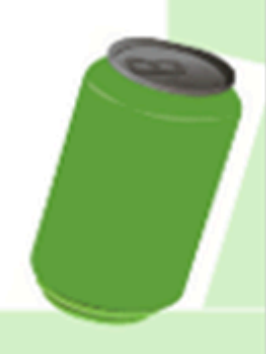

# **SUMÁRIO**

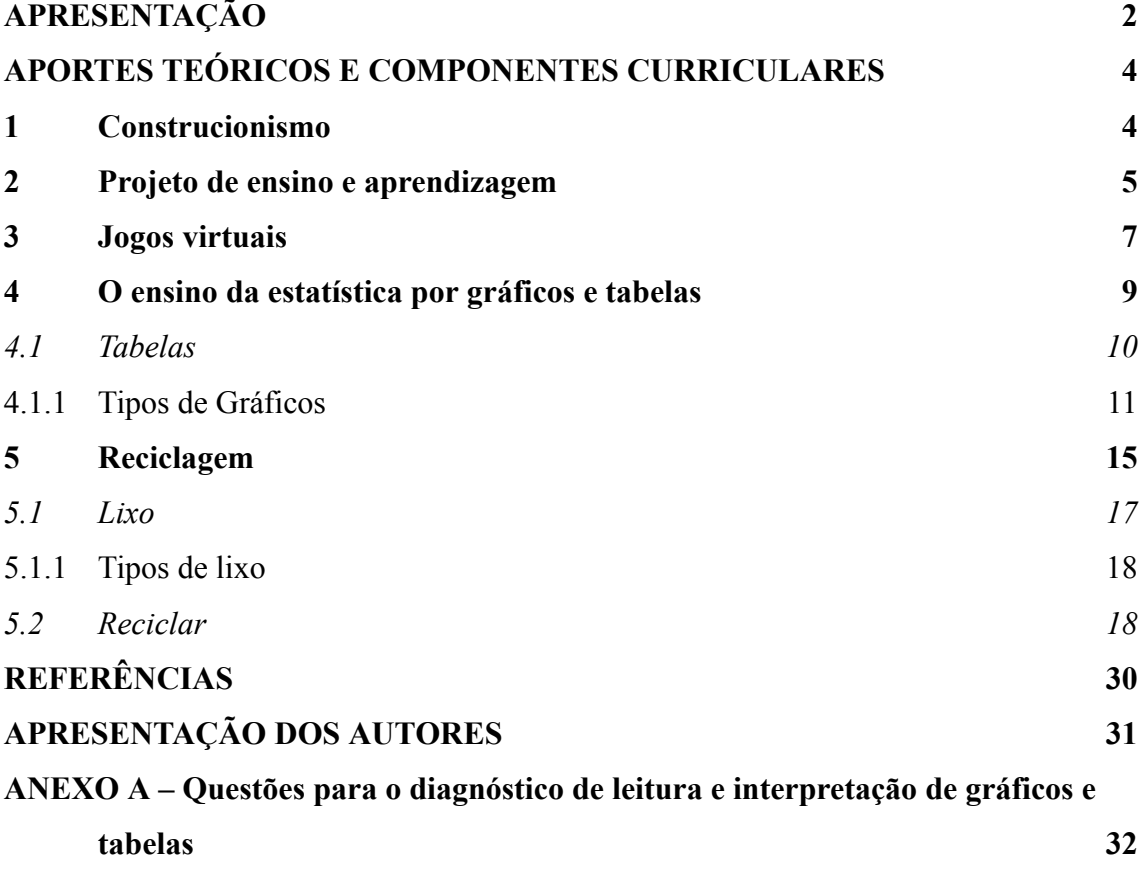

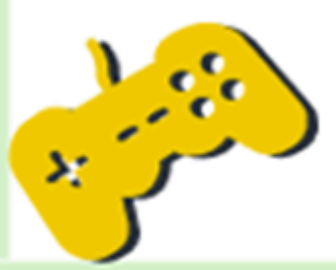

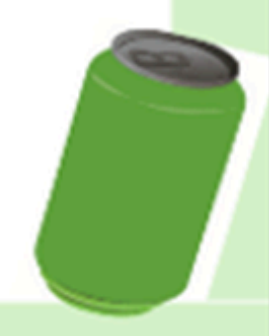

## **APRESENTAÇÃO**

<span id="page-3-0"></span>A matemática sempre foi um desafio para professores que buscam contextualizar suas aulas e torná-las mais atraentes para os alunos. Por outro lado, o mundo todo vê o despertar da tecnologia na sociedade, desde as panelas elétricas, até os relógios, que apresentam comandos digitais. Com isso, a educação tenta incorporar essas inovações em suas práticas, já que crianças e adolescentes são fascinados por essas tecnologias.

O produto educacional é um recurso pedagógico direcionado a professores que trabalham com as disciplinas de ciências e matemática, para proporcionarem aos alunos, do 6º ao 9º ano do ensino fundamental anos finais, a experiência de trabalhar a conscientização ambiental sobre a reciclagem e a estatística. Esse recurso pedagógico é embasado em Seymour Papert e na sua teoria de aprendizagem, o Construcionismo, na qual o aluno aprende criando; ou seja, construindo algo de seu interesse, mediado pelo uso das tecnologias. Além disso, também utiliza uma metodologia de ensino por projetos que parte do interesse dos educandos e que se ancora no contexto do ensino ativo. O material aqui proposto está relacionado com a dissertação intitulada: CONSTRUÇÃO DE JOGOS VIRTUAIS POR ALUNOS: PROJETOS DE APRENDIZAGEM E TECNOLOGIAS DIGITAIS NO ENSINO DA RECICLAGEM, desenvolvida pela professora mestre Cleidiane Travesani, sob orientação do professor doutor Juliano [Tonezer](mailto:tonezer@upf.br) da Silva, no Programa de Pós-Graduação<sup>1</sup> em Ensino de Ciências e Matemática da Universidade de Passo Fundo (PPGECM/UPF), no âmbito do Projeto de Cooperação entre Instituições – PCI, com a Faculdade Católica de Rondônia.

É composto por 16 aulas, de 45 minutos cada, distribuídas em cinco etapas, sendo elas: levantamento preliminar das dúvidas e certezas; pesquisar informações; organizar e comunicar o conhecimento construído; apresentação do resultado.

A aplicação ocorreu na Escola Estadual de Ensino Fundamental Anísio Serrão de Carvalho, com alunos do 8º ao 9º ano, no contraturno dos estudantes.

<sup>1</sup> Este trabalho foi realizado com o apoio financeiro do Governo de Rondônia, através do contrato nº250/PGE - 2021 firmado pela SEDUC/RO e Faculdade Católica de Rondônia.

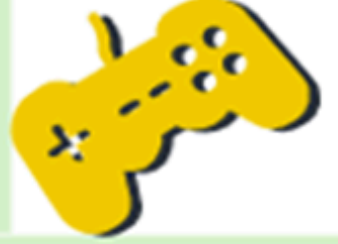

Por fim, este material é de livre acesso e está disponível no portal dos produtos educacionais do Programa de Pós-Graduação em Ensino de Ciências e Matemática da Universidade de Passo Fundo <http://www.upf.br/ppgecm> e no site EduCapes.

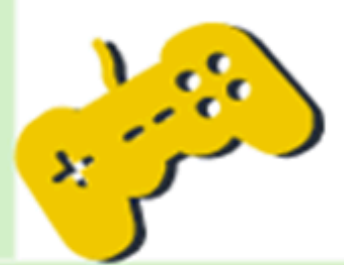

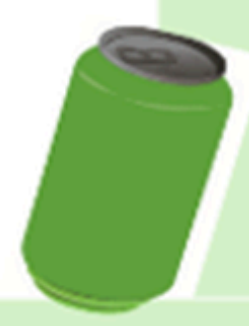

### <span id="page-5-0"></span>**APORTES TEÓRICOS E COMPONENTES CURRICULARES**

O presente produto educacional tem como referencial teórico o Construcionismo apresentado por Seymour Papert. A metodologia de ensino desenvolvida tem como norte o ensino aprendizagem no contexto do desenvolvimento de jogos virtuais pelos próprios alunos. A proposta segue a Base Nacional Comum Curricular (BNCC) prevista para o ensino fundamental anos finais, abrangendo todas as séries no que tange os componentes curriculares da estatística e reciclagem.

## <span id="page-5-1"></span>**1 Construcionismo**

O Construcionismo nasceu a partir de Seymour Papert, professor matemático, nascido em 01 de março de 1928, na África do Sul (faleceu em 31 de julho de 2016). Papert dedicou sua vida à educação matemática e foi pioneiro na construção de uma programação didática digital feita para crianças, uma vez que os computadores da época não eram atrativos para elas. Sua principal teoria é que desde as crianças até os adultos o aprendizado deve ser baseado na construção e não somente na escuta.

Como citado por Valente (1999, p. 105): "[...] o termo construcionismo significa a construção de conhecimento baseada na realização concreta de uma ação que produz um produto palpável (um artigo, um projeto, um objeto, [...] uma obra de arte, um relato de experiência ou um programa de computador]) de interesse pessoal de quem produz.

Ainda, conforme Maraschin e Nevado (1994, p. 144):

Se o construtivismo significa que o conhecimento é algo que construímos em nossa cabeça, para Papert (1987) o construcionismo nos diz que a melhor maneira de realizar é construindo alguma coisa. Segundo ele, é na atividade de criação onde ocorre a mobilização da pessoa em sua totalidade, de seu senso estético, sua consciência ética, seu raciocínio lógico-matemático, sua estrutura emocional, etc. Papert nos fala da necessidade que nos ambientes de aprendizagem sejam colocados à disposição do sujeito ferramentas para ajudar a aprender, objetos 'para pensar com'.

Outro ponto defendido por Papert é que as crianças detestam tarefas de casa por considerarem difíceis e cansativas; porém, ficam horas nos videogames sem reclamar. Se

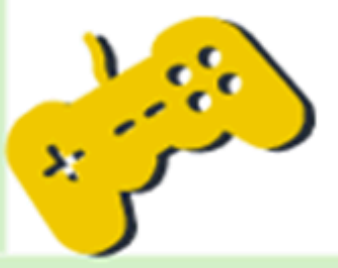

videogames trazem aprendizados rápidos, atraentes e gratificantes, por que não usar isso em sala de aula? (PAPERT, 1994).

Apesar de ser um defensor do computador, Papert (1985) se preocupava com o que era feito com ele, acreditava que não deveria ser usado apenas para que os alunos observassem o que já estava posto, isto é, não queria que fosse apenas um instrumento que passasse conhecimento pronto, e sim que os estudantes pudessem construir seu próprio aprendizado.

Papert (1994, p. 18) relata que o uso do motivo para a aprendizagem é importantíssimo, tanto para o aluno, quanto para o professor; menciona que aos 11 anos Piaget escreveu seu primeiro artigo - sobre pardais albinos - e o publicou em um jornal com o objetivo de demonstrar à bibliotecária da escola ginasial que ele teria condições de utilizar a biblioteca, por considerá-lo jovem demais para ter acesso ao material. Disse lembrar que, mais tarde, foi o mesmo Piaget que escreveu o desenvolvimento de crianças por faixa etária. Diante do fato, considerava um absurdo pensar que o aluno não podia ter acesso à biblioteca; porém, o problema levou a uma importantíssima criação, na qual uma criança, diga-se de passagem, conseguiu construir um documento convincente sobre sua importância social.

## <span id="page-6-0"></span>**2 Projeto de ensino e aprendizagem**

ç,

De acordo com Prado e Almeida (2009), um "projeto é lançar-se ao futuro, com orientação". Ou seja, é planejar algo que se deseja alcançar, definindo metas e objetivos.

Em 1934, por exemplo, havia 17 interpretações diferentes a respeito desse termo, o qual John Dewey, pedagogo e filósofo, descreveu da seguinte forma:

> A terminologia método de projetos é uma forma de organização do ato educativo por meio do desenvolvimento de pesquisas planificadas, que partem dos interesses dos educandos e que possui nos conceitos de ensino ativo e de *learning by doing* dois de seus eixos estruturantes (SILVA; MALLAGI, 2015, p. 99).

O termo veio justamente para criticar a forma tradicional de ensino da época, que desconsiderava o interesse dos alunos e tinha como única proposta a memorização, tornando-os passivos na aprendizagem (SILVA; MALLAGI, 2015, p. 99).

Um planejamento, geralmente, se inicia com um problema a ser resolvido. Por isso, na elaboração da proposta, deve-se pensar sobre ele e como resolvê-lo; quais ações podem

contribuir? Suas metas precisam ser plausíveis, ou seja, não pode ser algo impossível de ser concretizado, nem tão óbvio. Dentro da escola, ele pode ser formulado como um todo, pela gestão escolar ou pelo professor (PRADO; ALMEIDA, 2009).

Fagundes (2006) retrata que, quando se fala em ensino, tudo começa pelo professor e é ele quem tem as rédeas, como se fosse o único detentor do conhecimento. Isso acaba sendo um equívoco, pois o aluno já traz certos conhecimentos, o que deve ser levado em conta na elaboração do projeto, que deve envolver os autores da proposta e os sujeitos. Ela ainda ressalta que, para que ocorra o aprendizado, é necessário gerar conflitos, por esse motivo as soluções devem ser testadas pelos próprios aprendizes.

Nesse sentido, Fagundes (1999) diz haver aprendizagem por projetos e ensino por projeto. Embora os nomes sejam parecidos, há diferenças na sua organização e modo de execução. Na figura 1, ela destaca as principais diferenças entre projetos, nos quesitos ensino e aprendizagem.

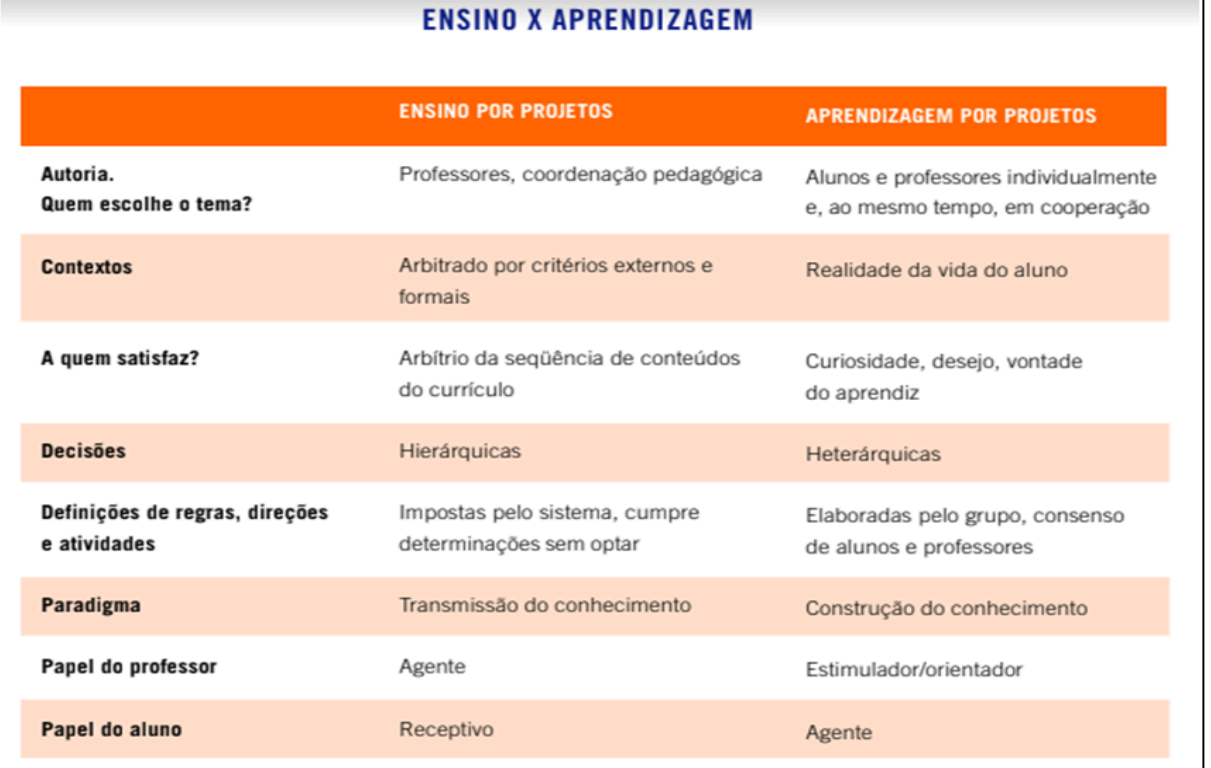

Figura 1 - Diferenças entre Ensino por projetos e Aprendizagem por projetos

Fonte: Fagundes, Sato e Laurino, 1999, p. 17.

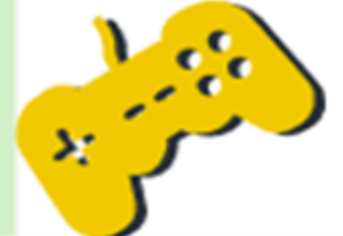

Para trabalhar com projetos, é necessário que o professor seja um orientador especialista que contribua com o grupo, auxiliando nas atividades específicas de sua área de formação. É importante que, no desenvolvimento, sejam selecionados pequenos grupos e que esta seleção seja mútua; ou que os alunos e os professores se escolham, não sendo algo imposto (FAGUNDES, 2006).

Segundo Fagundes (2006, p. 17-18), há diversos caminhos para a construção de um projeto e todos devem levar à autonomia dos alunos. Para isso,

> Usamos como estratégia **levantar, preliminarmente com os alunos, suas certezas provisórias e suas dúvidas temporárias**. E por que temporárias? Pesquisando, indagando, investigando, muitas dúvidas tornam-se certezas e certezas transformam-se em dúvidas; ou, ainda, geram outras dúvidas e certezas que, por sua vez, também são temporárias, provisórias. Iniciam-se então as negociações, as trocas que neste processo são constantes, pois a cada ideia, a cada descoberta os caminhos de busca e as ações são reorganizadas, replanejadas (grifo nosso).

Portanto, tornar o aluno responsável pelo próprio aprendizado é primordial, pois o conhecimento novo "é produto de atividade intencional, interatividade cognitiva, interação entre os parceiros pensantes, trocas afetivas, investimento de interesses e valores" (FAGUNDES, 1999, p. 24).

### <span id="page-8-0"></span>**3 Jogos virtuais**

Com o desenvolvimento das tecnologias digitais e sua incorporação nas escolas, houve a necessidade de fazer os alunos apropriarem-se delas, de modo a favorecer o aprendizado. No entanto, teve um processo árduo por trás disso; pois, no início, os computadores eram voltados apenas para as áreas empresariais, com linguagens técnicas e de difícil entendimento para os estudantes devido à pouca maturidade para a compreensão da programação.

Papert, em suas pesquisas, ao perceber isso, construiu uma forma de torná-las mais atraentes para as crianças em fase escolar, criando o Logo, primeiro ambiente de programação digital, em que o aluno poderia programar e criar. Justificou qual era o seu benefício. Assim:

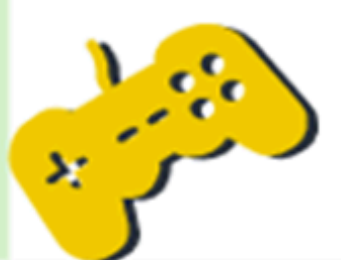

No ambiente Logo, a criança, mesmo em idade pré-escolar, está no controle – a criança programa o computador. E, ao ensinar o computador a "pensar", a criança embarca em uma exploração sobre a maneira como ela própria pensa. O foco dos estudos de Piaget foi o "sujeito epistêmico", ou seja, o estudo dos processos de pensamento presentes no indivíduo desde a infância até a idade adulta. Pensar sobre modos de pensar faz a criança tornar-se um epistemólogo, uma experiência que poucos adultos tiveram (PAPERT, 1986, p. 25 apud BRASÃO, 2007 p. 3).

No Logo, a criança pode aprender com o erro e esta reflexão é importante para a aprendizagem, porque "com esta ferramenta é possível criar simulações, animações, apresentações, jogos gráficos, textos, controlar dispositivos externos (robótica), com a vantagem de proporcionar a integração curricular" (BRASÃO, 2007, p. 2).

Neste ambiente, a programação é facilitada para, justamente, atrair crianças. Assim, os comandos são termos utilizados no dia a dia, por exemplo: deslocar para frente é parafrente50 e significa que a tartaruga dará 50 passos para frente; para virar à esquerda, paraesquerda 90 (BRASÃO, 2007). Na figura 2, apresenta-se uma tela do Logo, o qual gerou a imagem à esquerda, a partir dos comandos que aparecem à direita.

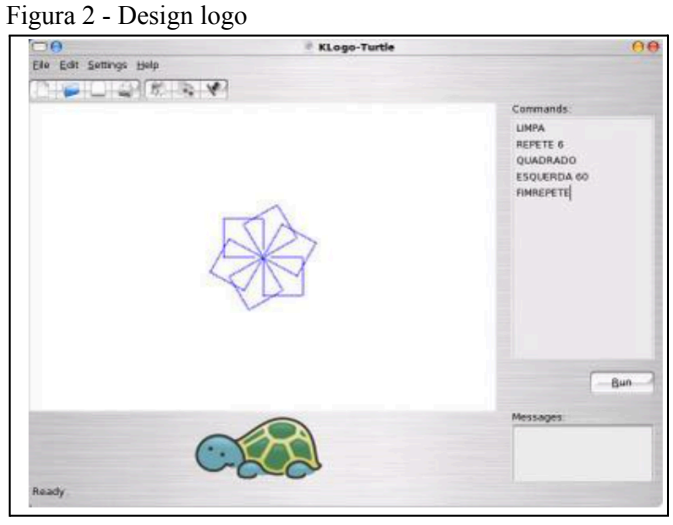

Fonte: Autores, 2023.

Nesse contexto, quando o professor envia uma atividade para casa, a maioria leva muito tempo para fazer, já que acham chata, demoram para realizá-la ou vão para a internet copiar as respostas. Entretanto, são capazes de ficar horas jogando em frente a uma tela sem reclamar de cansaço. Isso mostra que o professor pode se beneficiar desse cenário ao utilizar algo que agrade aos alunos, trazendo conhecimento e diversão ao mesmo tempo. Outro ponto

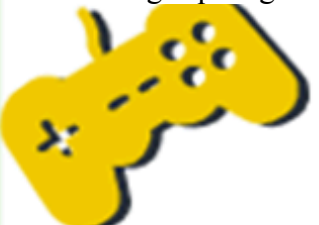

a ser destacado é que os alunos, em sua grande maioria, possuem alguma tecnologia digital em casa (tablet, celular e computador).

Segundo Clark C., citado por Martins (2022?), os jogos digitais proporcionam aos jogadores algo que vai muito além da motivação como, por exemplo, a formação da intuição, pensamento e resolução de problemas, sendo estes de valor incalculável. Todavia, para que ocorra efetivamente a aprendizagem, é necessário que haja um planejamento por parte do professor, porque não se trata apenas de brincar em horário de aula, mas sim de aprender conhecimentos específicos de maneira mais atrativa.

Outro ponto importante, segundo Martins (2022?), é que o professor deve dominar a tecnologia que trabalhará com seus alunos para que, então, consiga ensinar. Um educador que utiliza jogos em sala de aula, torna-se um coordenador de pesquisa e não somente um disciplinador. Portanto, ao jogar, os estudantes irão aprender muito mais do que a fala do docente, desde que haja um objetivo e uma metodologia de ensino.

## <span id="page-10-0"></span>**4 O ensino da estatística por gráficos e tabelas**

Que a matemática está em todas as partes, todos nós já sabemos; contudo, sua aplicação é muito mais ampla do que se imagina. Por exemplo: em um gráfico de pizza, os tópicos são representados através de desenhos e legendas por cores. No entanto, para chegar aos resultados dos dados, são necessários cálculos. Ou seja, mesmo quando não conseguimos ver os números, eles estão presentes. Assim, os gráficos são uma ótima maneira de representar quantidades; porém, por trás da leitura do desenho gráfico há toda uma construção matemática em sua elaboração.

No ensino escolar, gráficos e tabelas são previstos dentro da disciplina de matemática, tanto nas séries iniciais, quanto nas finais. A diferença é que nas séries iniciais os alunos são instigados a interpretar graficamente os resultados; já nos anos finais, é necessário que todos saibam além.

Segundo BRASIL (2018, p. 530):

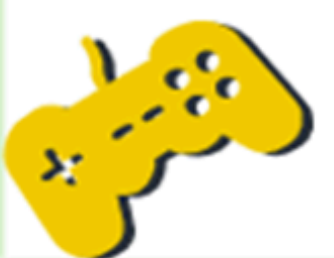

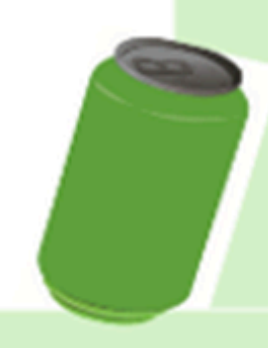

[...] os estudantes têm oportunidades não apenas de interpretar estatísticas divulgadas pela mídia, mas, sobretudo, de planejar e executar pesquisa amostral, interpretando as medidas de tendência central, e de comunicar os resultados obtidos por meio de relatórios, incluindo representações gráficas adequadas.

Dessa forma, gráficos e tabelas são objetos de conhecimento que, por sua vez, encontram-se dentro da unidade temática probabilidade e estatística, de acordo com a BNCC.

Seu estudo é necessário, visto sua utilização no cotidiano: redes sociais, jornais, revistas e televisão usam gráficos e tabelas como forma de chamar a atenção do público para dados de forma clara e objetiva.

É importante que, ao ensinar, o professor do ensino fundamental anos finais não foque somente na construção dos dados; é necessário que ele proponha atividades com o objetivo de identificar se os alunos reconhecem a finalidade dos gráficos e saibam a interpretação dos dados. Além disso, o docente deve propor, ao construir qualquer gráfico ou tabela, que o assunto seja da realidade do estudante, fazendo com que ele se sinta parte e compreenda a importância do conteúdo.

## <span id="page-11-0"></span>*4.1 Tabelas*

Tabela é uma forma de organizar e apresentar dados, as informações são inseridas em linhas ou colunas. Ela pode ser qualitativa (dados característicos) ou quantitativa (numérica).

Para construir uma tabela é necessário que na primeira linha apareça o título do que se trata aquela tabela. E para indicar o tamanho de uma tabela usamos a linha x coluna, conforme figura 3 abaixo:

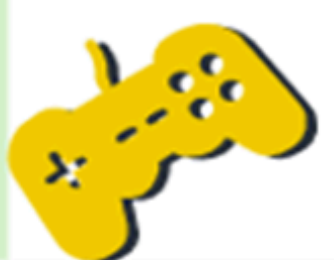

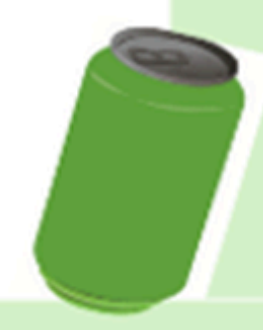

Figura 3 - Modelo de tabela

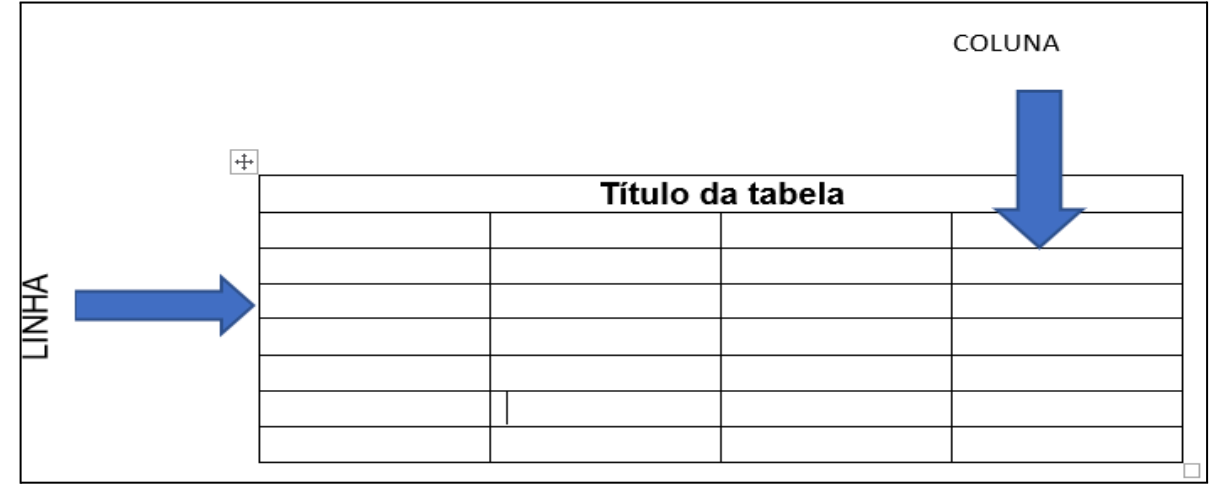

Fonte: Autores, 2023.

# <span id="page-12-0"></span>4.1.1 Tipos de Gráficos

Gráfico é uma representação de informações obtidas em pesquisas, por meio de formas geométricas, para facilitar a leitura dos dados (SILVA, 2023).

## Gráfico de linhas

É mais utilizado para demonstrar a evolução e comparação de dados de pesquisas (PATARO; BALESTRI, 2018).

Neste tipo de gráfico, são utilizados pontos no plano cartesiano que são ligados por um segmento de reta que representa o crescimento e o decrescimento da pesquisa (PATARO; BALESTRI, 2018), conforme figura 3 a seguir.

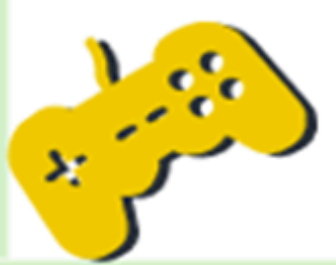

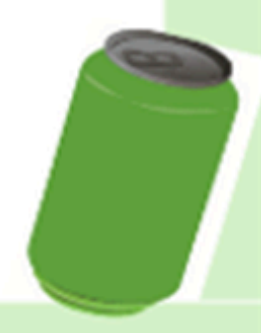

Figura 4 - Gráfico de linha

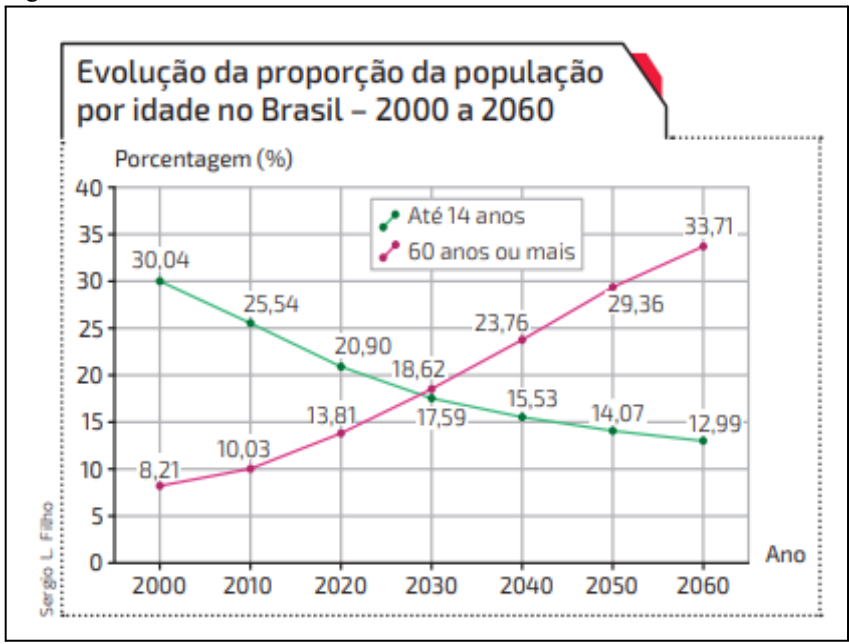

Fonte: <http://www.ibge.gov.br/home/estatistica/populacao/>.

Para construir o gráfico de linha, primeiramente precisamos construir um plano cartesiano, marcando o eixo x na horizontal e o eixo y na vertical. No eixo Y, é necessário colocar a idade das pessoas e no eixo X, os anos analisados. Após isso, deve-se marcar no plano o ponto de encontro entre os anos e a idade. Depois de marcar todos os pontos da pesquisa, basta trazer uma semirreta, de maneira que ligue os pontos.

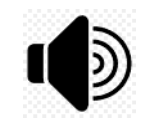

Observação: no gráfico acima foi feita pesquisa com duas faixas etárias, uma de até 14 anos e outra, 60 anos ou mais. Sendo assim, como se trata de duas pesquisas, é necessário utilizar cores diferentes na reta para distinguir uma da

outra.

### Gráfico de setores

Também conhecido como gráfico de pizza ou circular, é um gráfico com formato redondo.

Para construí-lo, é necessário compreender que um círculo completo possui 360º, o que corresponde ao total de pessoas entrevistadas em uma pesquisa. A seguir mostra um exemplo de como construir um gráfico de setores.

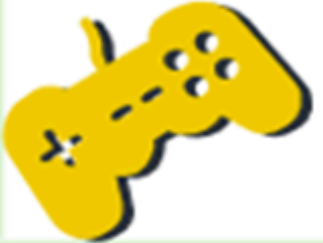

Uma empresa possui 50 funcionários, os quais se distribuem da seguinte forma, com relação ao grau de escolaridade. E obteve os seguintes dados:

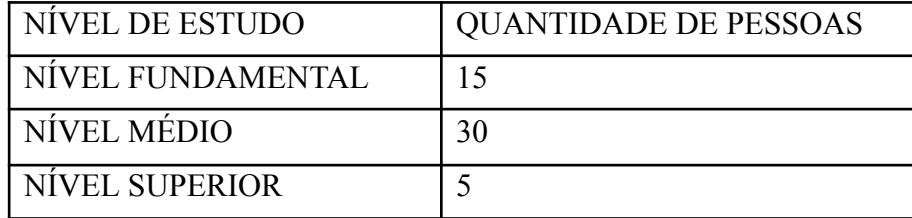

Dessa forma, para encontrar o grau de cada dado, temos:

## ENSINO FUNDAMENTAL

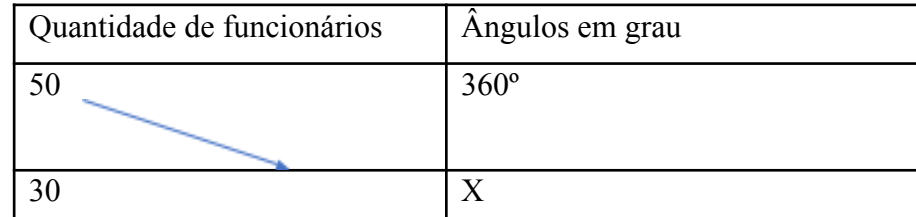

## ENSINO MÉDIO

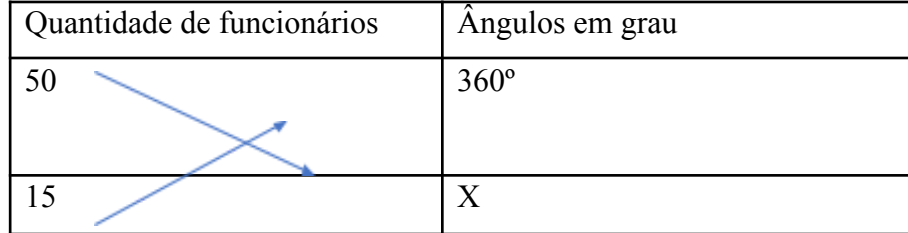

#### ENSINO SUPERIOR

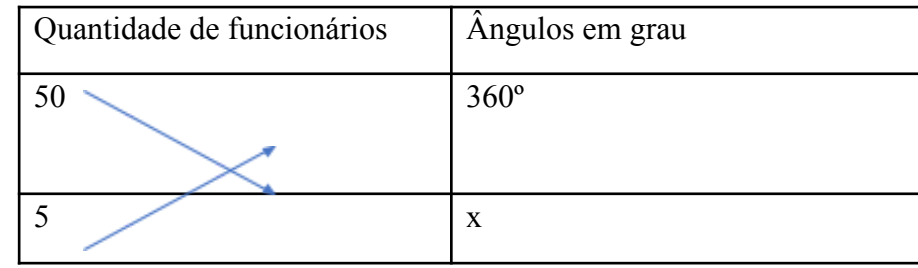

Por meio da regra de três, obtemos o grau correspondente a cada nível de ensino. Dessa forma, utilizando o transferidor, marcamos cada um com uma cor correspondente. Para colocar os dados em porcentagem, fazemos a mesma regra de três, só trocando o valor do

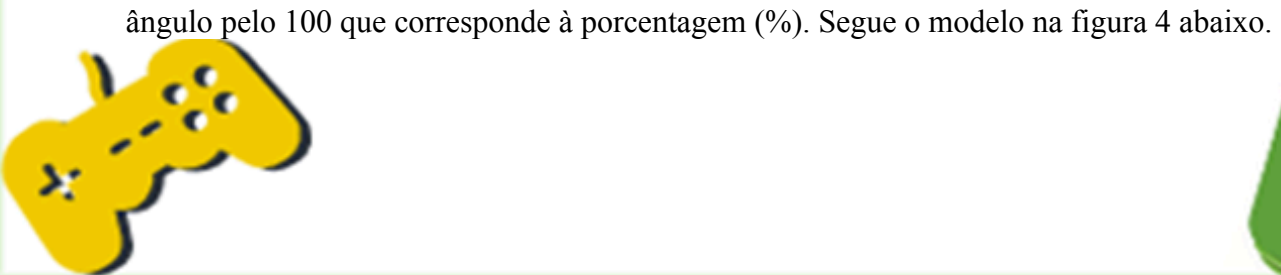

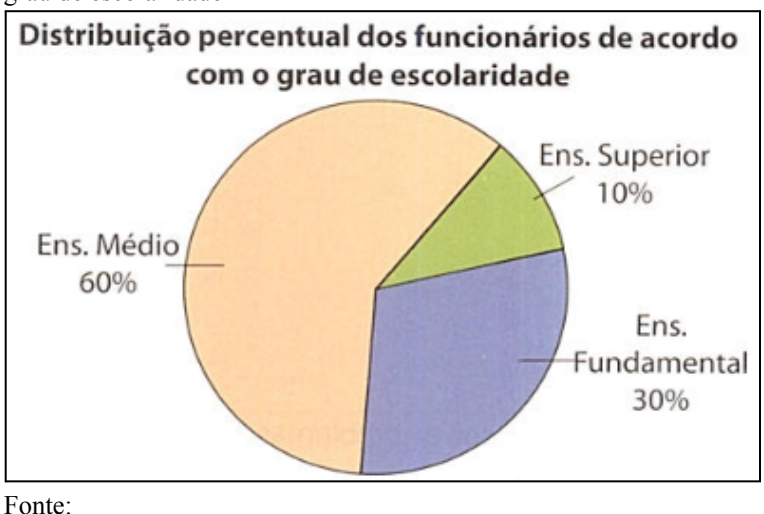

Figura 4 - Distribuição percentual dos funcionários de acordo com o grau de escolaridade

<http://matematicaef2.blogspot.com/2014/10/questoes-saresp-2013\_1  $2.html$ 

Gráfico de barra

O gráfico de barra é muito utilizado para comparar dados. Suas barras podem estar na horizontal ou na vertical e as distâncias entre as barras devem ser proporcionais (PATARO; BALESTRI, 2018).

Para elaborar este tipo de gráfico, é necessário construir uma tabela com os dados organizados e depois dois eixos: um na vertical, outro na horizontal. O eixo vertical, que representará os números organizados, a critério do pesquisador, no exemplo abaixo, a escala escolhida foi de 10 em 10; já no eixo horizontal, estão os nomes dos esportes preferidos pelos alunos conforme imagem 5 e 6 abaixo. Em seguida, deve-se construir barras proporcionais do esporte até o número de votos obtidos, podendo pintar as barras ao fim da pesquisa, cor desejada (PATARO; BALESTRI, 2018).

Em todos os gráficos, independente do modelo, deve-se colocar o título e cuidar para que a fonte da escrita seja visível.

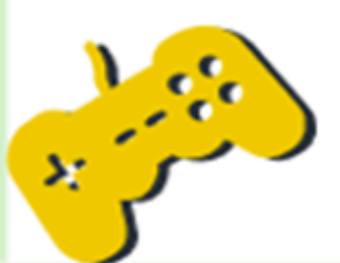

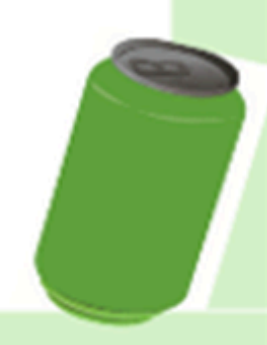

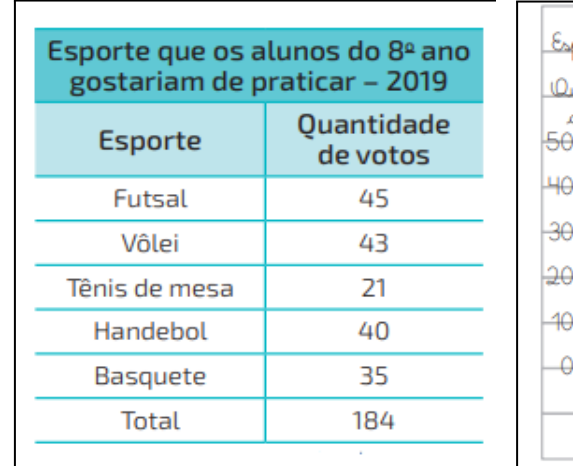

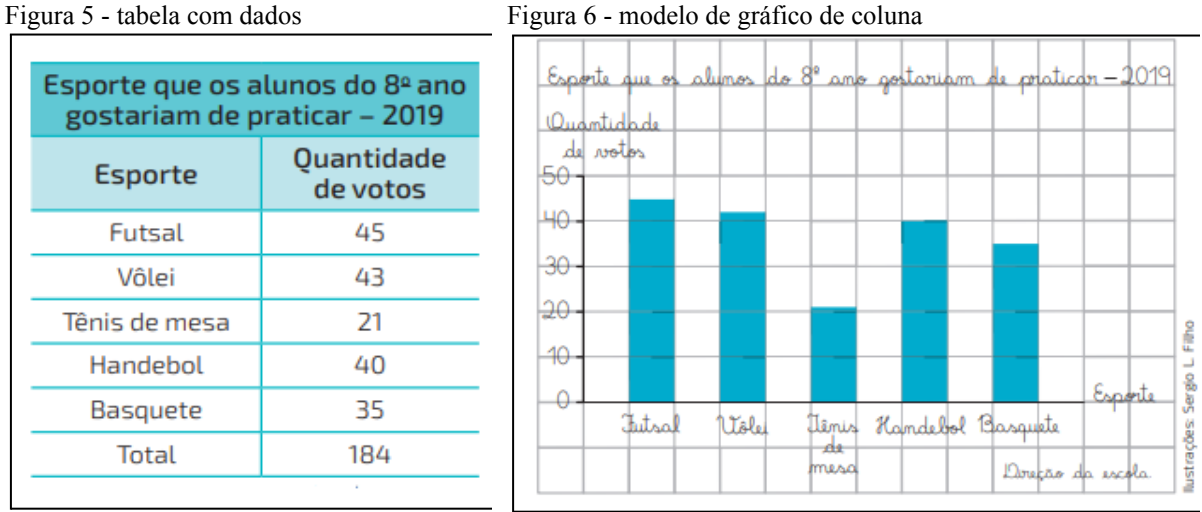

Fonte: Pataro e Balestri, 2018, p. 175. Fonte: Pataro e Balestri, 2018, p. 175.

#### Pictograma

É um gráfico que utiliza imagens (picturas) para representar seus dados e é muito utilizado em meios de comunicação, com objetivo de chamar a atenção do leitor. Para sua construção, pode-se usar fotografias, desenhos ou outras figuras (PATARO; BALESTRI, 2018). Veja o exemplo na imagem 7 abaixo:

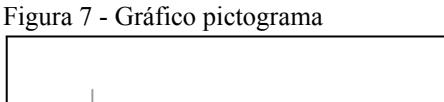

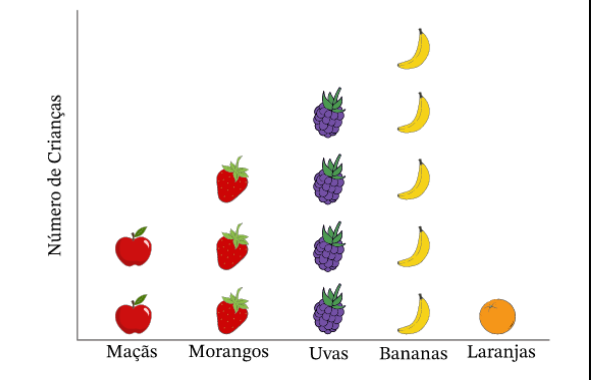

Fonte: Nagwa, 2023.

## <span id="page-16-0"></span>**5 Reciclagem**

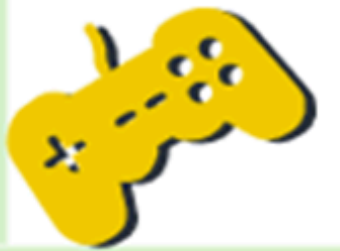

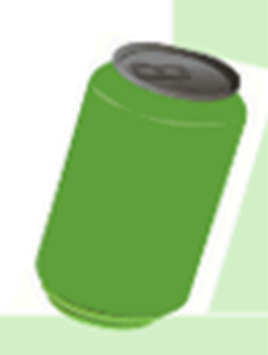

No início, o homem não utilizava roupas, alimentava-se somente da caça e vivia em cavernas. Todavia, passou por evoluções, ao longo dos séculos, e isso fez com que criasse objetos que facilitam seu dia a dia. Desta maneira, acabou criando um problema para si e para o planeta terra: o lixo.

Com a criação das cidades e comércios, foi necessário pensar em uma forma de resolver esse problema. Assim, criou-se o hábito de queimar o lixo ou de descartá-lo em lixões a céu aberto. Conforme a população aumentou, e com o avanço do conhecimento e da tecnologia, pode-se perceber, não só a elevação da temperatura da terra, mas também a mortalidade de animais -terrestres e marinhos-, devido ao descarte incorreto de objetos.

No Brasil, criou-se a Lei nº 12.305, de 2 de agosto de 2010, que atribuiu prazo para acabar com os lixões a céu aberto em todo território nacional. Por este motivo, estados e municípios deveriam destinar corretamente seu lixo, através de reciclagem e do tratamento dos resíduos sólidos.

A cidade de Pimenta Bueno, que conta com 37.098 pessoas, segundo o Instituto Brasileiro de Geografia e Estatística (IBGE), teve seu lixão desativado em 2019. Desde então, o lixo recolhido no município é enviado ao aterro sanitário da cidade mais próxima, Cacoal, com um custo de mais de 3 milhões anuais. Desta forma, para diminuir os gastos com esse transporte, a prefeitura municipal criou a coleta seletiva, visando a separação do lixo seco e do lixo doméstico. Com a desativação do lixão, formou-se uma associação para a coleta do lixo seco, com o objetivo de separar os materiais recicláveis e gerar renda aos associados. Contudo, esta iniciativa enfrenta alguns problemas, tais como: não conseguir coletar os resíduos da cidade em todos os bairros, não reciclar todos os materiais, como vidro, e, ainda, há muitos moradores que não fazem a separação do lixo. A conscientização ambiental é obrigatória, prevista na Lei nº 9.795, de 27 de abril de 1999, e consta na BNCC.

Segundo BRASIL (2022, p. 27):

[...] a educação para o consumo, a partir de uma perspectiva integral, visa educar os indivíduos para que conheçam os seus direitos de consumidor de bens e serviços, assim como os impactos de seus atos de consumo sobre os recursos naturais, incidindo na sua participação ativa na comunidade ou sociedade, bem como sobre o Meio Ambiente.

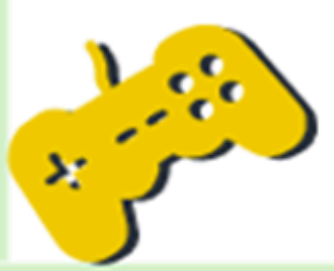

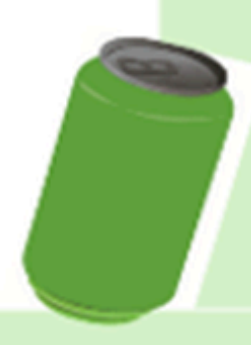

A BNCC é o documento norteador para que todas as escolas do Brasil sigam um padrão sobre o que ensinar. Assim, ela orienta sobre a reutilização de recicláveis, juntamente com a construção de propostas que permitam a coleta seletiva, sempre alertando sobre os riscos de não a fazer, e estimulando a vida saudável. Bem como, espera-se que, nos anos finais do ensino fundamental, os alunos, tendo mais contato com o mundo, também ampliem as discussões sobre os impactos relativos aos materiais quanto à qualidade do meio ambiente (BRASIL, 2018).

Além da BNCC em vigor, temos outro compromisso com o planeta terra, que se chama Organização de Desenvolvimento Sustentável – ODS, no qual é um pacto firmado com todos os países integrantes das Organizações das Nações Unidas - ONU, para acabar com a pobreza e proteger o meio ambiente e o clima. No documento, o país se compromete em colaborar com dezessete ações que deverão ser cumpridas até 2030 (ONU, 2023), como apresentado na figura 8.

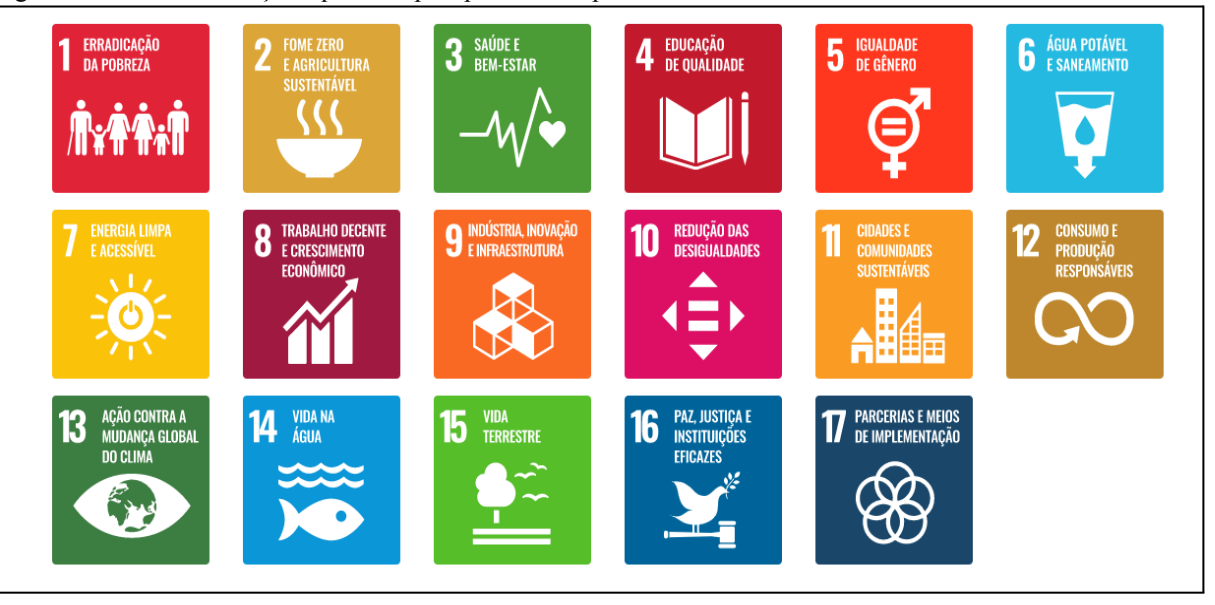

Figura 8 - Às dezessete ações que cada país precisa cumprir até 2030

Para que a meta seja alcançada, será necessário que cada município faça sua parte. Dessa forma, este trabalho pretende colaborar para as ações de saúde e bem-estar, água potável e saneamento, consumo e produção responsáveis, ação contra a mudança global do clima, vida na água, vidas terrestres, etc.

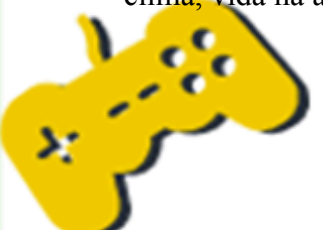

Fonte: ONU, 2023.

<span id="page-19-0"></span>O lixo é todo e qualquer material que possa ser descartado e que não tenha mais utilidade.

O lixo pode ser:

- Seco: vidros, garrafas pets, plásticos em geral, papel, alumínio, isopor, etc.
- Molhado: restos de alimentos ou produtos que se decompõe.

# <span id="page-19-1"></span>5.1.1 Tipos de lixo

O lixo pode ser classificado como:

- Lixo doméstico: aqueles descartados nas residências, como restos de alimentos, fraldas, garrafas, papéis, etc.
- Lixo comercial: produtos descartados pelos comércios, como papelão e plásticos em geral.
- Lixo industrial: são resíduos descartados pelas indústrias e, geralmente, precisam ser tratados antes de retornar à natureza. Exemplo: água utilizada em frigoríficos.
- Lixo hospitalar: resíduos provenientes de hospitais. Esse tipo de produto precisa ter cuidado ao ser descartado, pois pode trazer contaminações ao solo, pessoas e animais.
- Lixo nuclear: resíduos altamente tóxicos e radioativos, como urânio e césio 14 (DESPOLUIR, 2007).

## <span id="page-19-2"></span>*5.2 Reciclar*

Reciclar é transformar o que seria descartado em algo útil novamente, evitando assim o descarte e o aumento de lixo. Veja abaixo na figura 9 os benefícios de destinar corretamente o lixo.

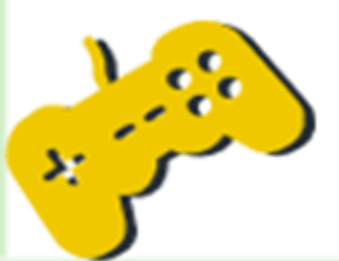

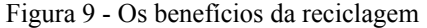

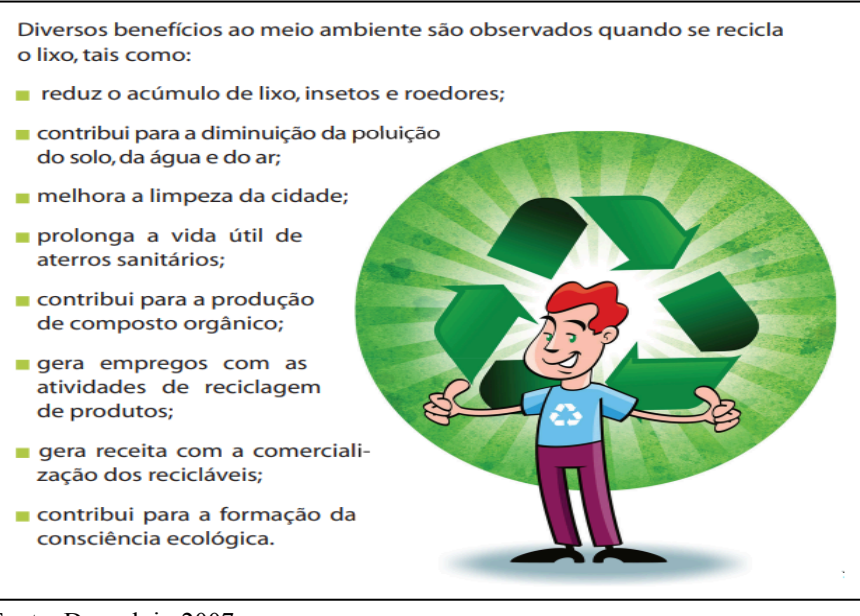

Fonte: Despoluir, 2007.

É importante criar, em todas as pessoas, a conscientização quanto à diminuição de certos produtos, pois estes não podem ser reciclados (conforme mostra imagem 10), o que acaba gerando acúmulo de lixo sem ser reaproveitado.

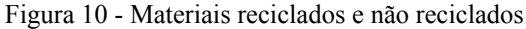

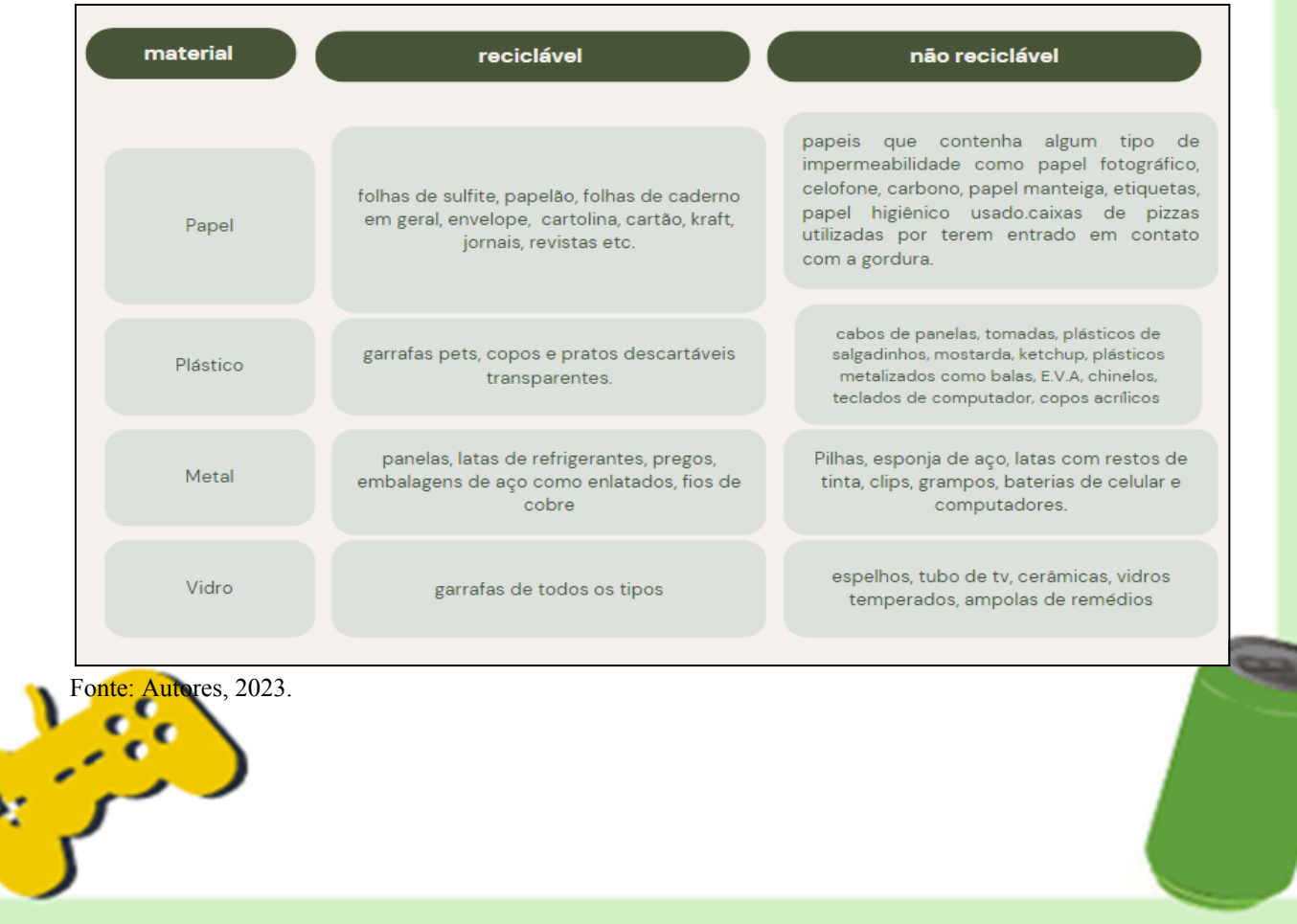

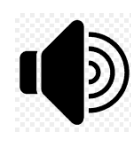

Atenção: os produtos acima citados podem ser reciclados; no entanto, varia de região para região, pois seu custo de reciclagem em determinadas localidades inviabiliza o produto. Exemplo: em minha cidade não é coletado nenhum tipo de

vidro; logo, todos os tipos devem ser evitados.

Na hora de reciclar, é importante conhecer a realidade local. Se na sua cidade o lixo é separado por tipo de material, atente-se à cor de cada lixeira e faça o descarte correto, conforme imagem 11 abaixo.

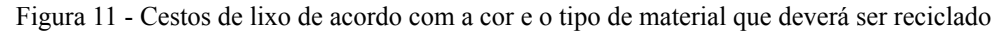

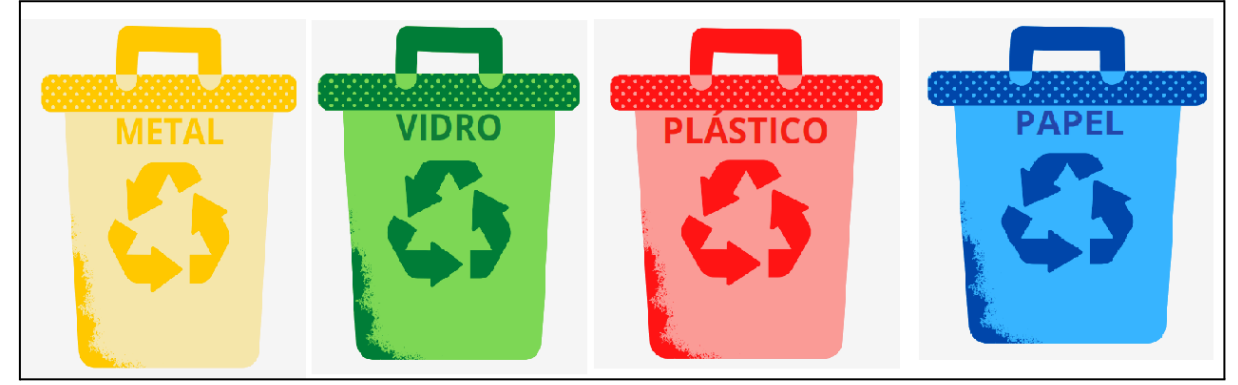

Fonte: Canva Free.

Segue o quadro 1, com uma síntese das ações a serem realizadas no projeto.

| Etapa                                                                 | Aula                                                                                               | <b>Atividades</b>                                                                                                    |
|-----------------------------------------------------------------------|----------------------------------------------------------------------------------------------------|----------------------------------------------------------------------------------------------------|
| <b>Etapa 1 - levantamento</b><br>preliminar das dúvidas e<br>certezas | 1ª Aula: organização dos<br>grupos e projetos de<br>aprendizagem.                                  | Nesse encontro será realizada a organização dos<br>grupos e definição dos Projetos de<br>Aprendizagem (por grupo).                                                                              |
|                                                                       | $2a$ Aula: alunos fazem o<br>registro das suas dúvidas<br>temporárias e certezas<br>provisórias.   | Alunos (em grupos) registram suas dúvidas<br>temporárias e certezas provisórias relacionadas<br>ao seu projeto de aprendizagem por meio da<br>ferramenta Padlet.                                |
| Etapa 2 - Pesquisar<br>informações                                    | 3ª Aula: Realizar pesquisa<br>sobre por que reciclar e o<br>tempo de decomposição de<br>materiais. | Neste encontro os alunos irão ao laboratório de<br>informática e realizarão pesquisas sobre "por<br>que devemos reciclar?                                                                       |
|                                                                       | 4 <sup>a</sup> Aula: Visita <i>in loco</i> na<br>associação de coleta seletiva.                    | Neste encontro, os alunos irão se deslocar até a<br>associação municipal, onde todo o material<br>reciclado é lavado, após a coleta, nas<br>residências. Aqui, eles irão verificar: se todos os |
|                                                                       |                                                                                                    |                                                                                                    |

Quadro 1 - Planejamento das ações

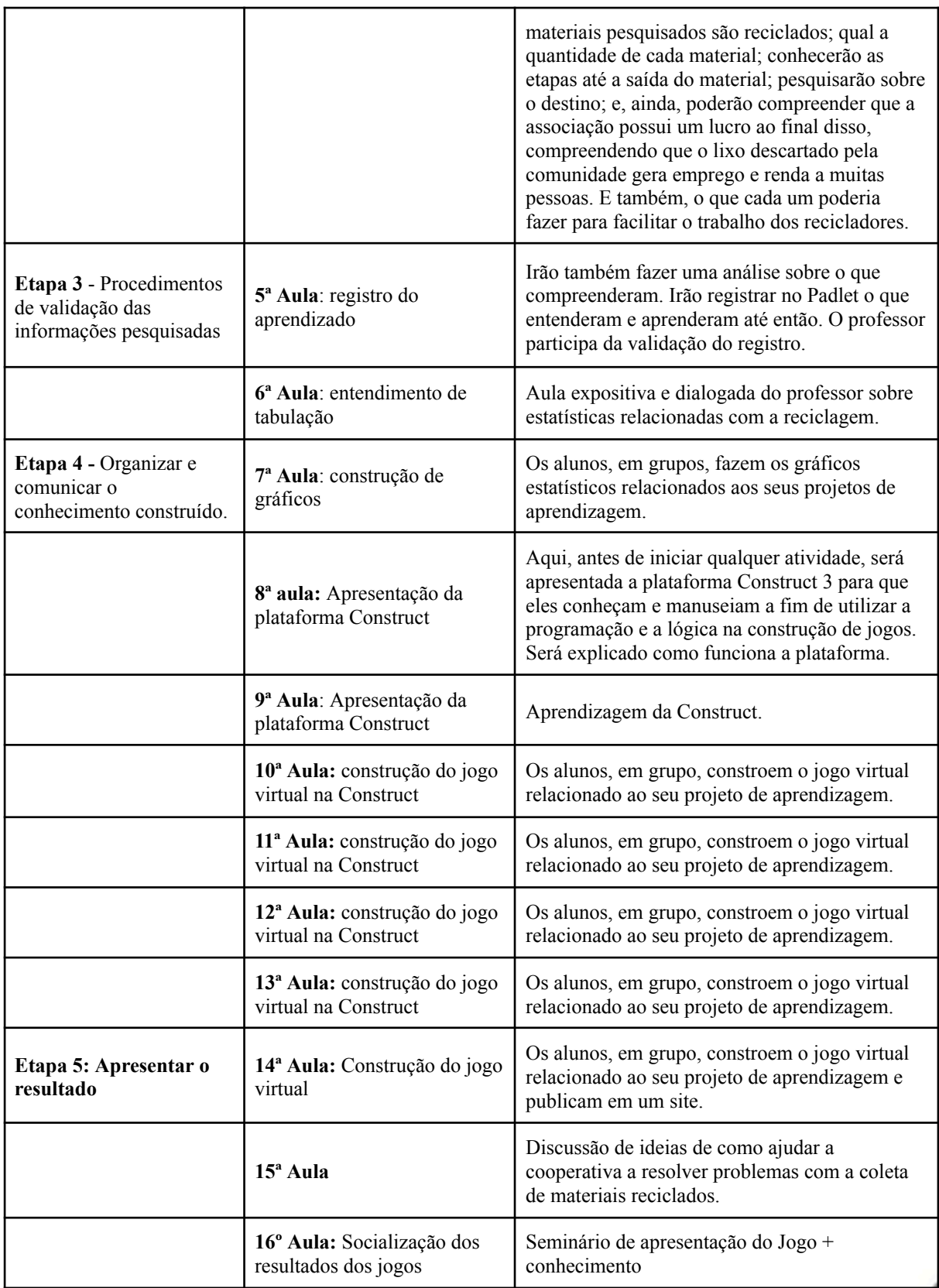

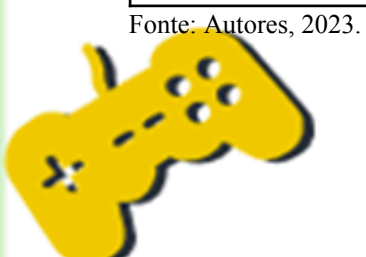

Para o desenvolvimento das atividades, o projeto foi desenvolvido em 5 etapas distintas, sendo na primeira, o levantamento preliminar das dúvidas e certezas. A etapa 1 tem a duração de duas aulas, nas quais serão formados os primeiros grupos de trabalho e também será a oportunidade de o professor dialogar com os estudantes e obter informações iniciais sobre o que eles conhecem, quais são as dúvidas e quais são as certezas. Estas informações deverão ser anotadas (Padlet) para que no decorrer do projeto as dúvidas sejam sanadas.

A etapa dois é a pesquisa de informações sobre o problema. Também, são utilizadas duas aulas, sendo a primeira para a pesquisa sobre o que é reciclagem, por quais motivos deve ser realizada, quais materiais podem ser reciclados, quais precisam ser evitados, e qual seria a destinação correta dos lixos secos. Na segunda aula, os alunos irão, *in loco,* conhecer a empresa que faz a reciclagem na cidade, ver quais materiais recolhem, para onde irão, o que é feito, qual é quantidade recolhida, quantos funcionários trabalham, quais são as dificuldades para a implantação total e o que as pessoas dos bairros podem fazer para auxiliar a correta destinação dos resíduos.

Os procedimentos de validação das informações pesquisadas serão na terceira etapa, na qual serão utilizadas, também, duas aulas para a realização. Na primeira, os alunos deverão voltar às anotações (Padlet) e fazer as correções sobre os dados que foram colocados de forma equivocada, em diálogo com os estudantes deverá ser questionado quais são os tipos de gráficos que eles conhecem e o que teria em comum com o tema reciclagem? Na sequência aplicar um questionário com a finalidade de obter informações a respeito de gráficos e tabelas. Na segunda aula o professor deverá ter em mãos o resultado do diagnóstico e explicar aos alunos os principais tipos de gráficos existentes.

Na etapa quatro, é hora de organizar e comunicar o conhecimento construído. Para o desenvolvimento desta fase, serão utilizadas dez aulas. A primeira aula o professor deverá reunir os grupos e solicitar que venha um representante a frente e retire um papel (sorteio) um tipo de gráfico que deverá ser construído para que os demais alunos da escola conheçam as informações obtidas por eles na visita a coleta seletiva. Solicitar, também, que os alunos pensem em uma forma de ensinar outras pessoas, crianças, por exemplo, a separar corretamente o lixo de suas residências para tomada de decisões e sugerir que cada grupo produza um jogo virtual com as etapas da destinação do lixo e tipos de materiais que podem ser separados para a reciclagem. Para que isso aconteça, o professor deverá apresentar aos

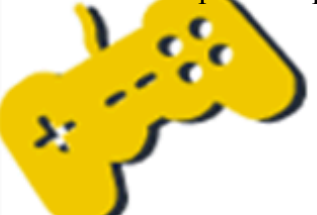

alunos alguns jogos feitos, através da plataforma Construct3, mostrando que é possível fazer, as demais aulas deverão ser utilizadas para ensinar os alunos os passos para a construção e posteriormente cada grupo deverá construir seu próprio jogo onde deverá conter o tema reciclagem e o conteúdo de gráficos e tabelas. Após a construção do jogo voltar ao problema encontrado na coleta seletiva e criar possíveis soluções.

A última etapa é a de apresentação dos resultados. Nesta etapa, os grupos mostraram aos demais participantes qual foi seu jogo, seus desafios e o que conseguiram aprender sobre reciclagem e construção de gráficos e tabelas. Após a apresentação, todos os jogos estarão disponíveis para acesso, por meio de um site.

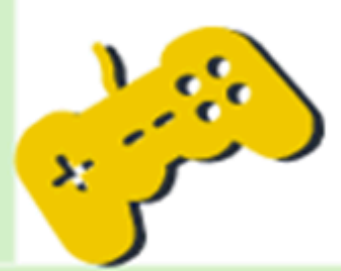

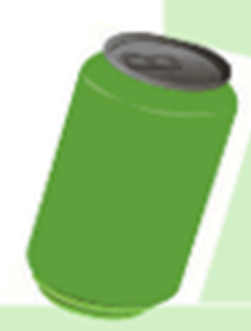

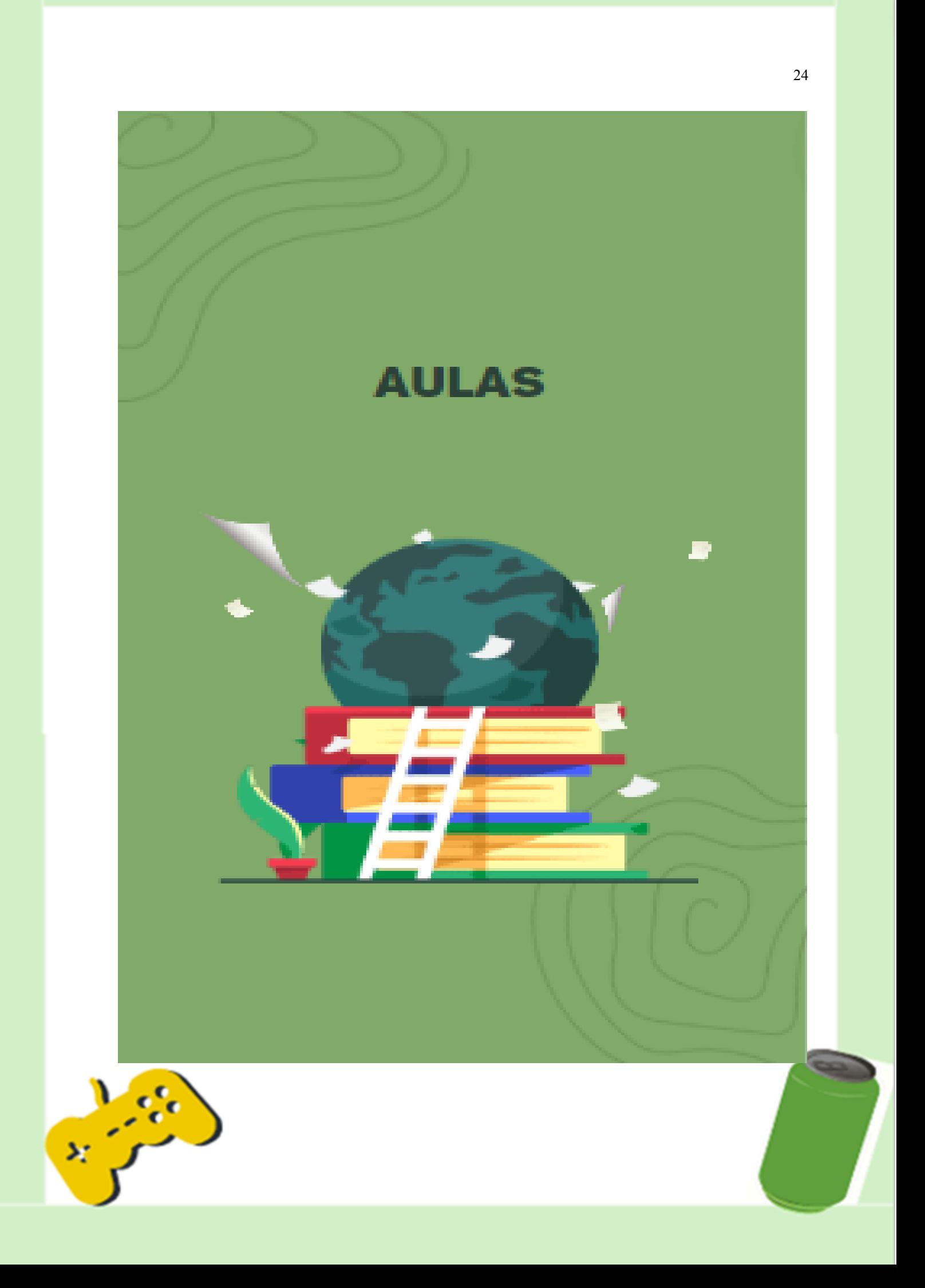

**ETAPA 1 -** Levantamento preliminar das dúvidas e certezas

A etapa 1 compreende as aulas 1 e 2.

### **Aula 1**

Para a primeira aula, é necessário que o professor tenha em mãos a quantidade de alunos participantes do projeto, pois ele deverá pensar na quantidade de estudantes por turma e nas estratégias que irá utilizar para formar grupos.

Como os alunos participantes são do 8º ao 9º ano, sugiro que o professor deixe que eles se agrupam. Entretanto, mantenha a atenção para que cada grupo tenha integrantes de todas as séries e, desta forma, garanta a troca de informações e que os menores se sintam acolhidos também.

Explique a importância da participação dos alunos no projeto, bem como a quantidade de encontros que haverá e que será necessário o deslocamento a empresas de reciclagem; também, deverá ser entregue aos alunos o Termo de Consentimento Livre e Esclarecido e devidamente assinado pelos pais ou responsáveis.

Na aplicação deste projeto, os alunos formaram grupos de quatro integrantes cada e um único grupo com cinco.

### **Aula 2**

Leve os alunos ao laboratório de informática e peça para que respondam às questões sobre o que sabem de reciclagem no [Padle](https://pt-br.padlet.com/)t<sup>2</sup> sem pesquisar na internet ou livro didático. As respostas devem representar o grupo:

Questão 1: Por que precisamos reciclar?

Questão 2: Quais materiais podem ser reciclados?

Questão 3: Qual o tempo de decomposição dos materiais?

Questão 4: Qual material deve ser evitado de comprar?

![](_page_26_Picture_13.jpeg)

![](_page_26_Picture_14.jpeg)

Questão 5: Na sua residência, existe coleta seletiva? Se sim, você faz a separação correta?

Questão 6: Você sabe para onde vai o material coletado após sair da sua casa e chegar na cooperativa?

Ao finalizar as questões, convide-os para que possam comparar as respostas que cada um deu com seu colega. Que conclusão chegaram após a análise?

![](_page_27_Picture_365.jpeg)

Fonte: Autores, 2023.

![](_page_27_Picture_5.jpeg)

Professor, se você tem dúvidas sobre como construir um mural coletivo no padlet deixarei aqui um link de uma apostila que foi feita pelo Núcleo de Tecnologias Educacionais Digitais e Educação a Distância (NUTED ) do Instituto Federal

Minas Gerais campus Ouro Preto, no qual mostra o passo a passo detalhado de como construir um coletivo, https://ead.ouropreto.ifmg.edu.br/wp-content/uploads/sites/77/2021/07/Tutorial-Padlet-Murais -virtuais-dinamicos-e-interativos-com-o-Padlet-NUTED-Ouro-Preto.pdf

### **Aula 3**

Organize um espaço para que os alunos possam realizar a pesquisa sobre as perguntas respondidas anteriormente. Pode ser no laboratório de informática ou em um local onde os alunos tenham acesso à internet com seus celulares.

![](_page_27_Picture_10.jpeg)

![](_page_27_Picture_11.jpeg)

Questione-os sobre o que foi dito e estava correto, ou o que estava errado. Dê tempo para que eles possam refletir sobre seu conhecimento. Voltar ao [Padlet](https://padlet.com/1919444/proposta-pedag-gica-interdisciplinar-envolvendo-estat-stica--92rowuu3g7b7c9r3), destacar o que está correto e fazer considerações no que está equivocado.

## **Aula 4**

Nessa aula, os alunos irão se deslocar, juntamente do (a) professor (a), até a empresa que realiza a coleta seletiva para verificar *in loco* as etapas que o lixo, que saiu de sua residência passa, até seu destino final.

Aproveitar a ida e pedir para que eles coletem as informações abaixo:

Questão 1: Quais materiais a empresa coleta, quais não coleta?

Questão 2: Qual é a quantidade de materiais recolhidos por mês?

Questão 3: Qual material dá mais lucro para a empresa?

Questão 4: Para onde vai o material após a separação?

Questão 5: Qual é a maior dificuldade encontrada pelas pessoas que trabalham no local?

Questão 6: Como a população pode contribuir para a melhoria da coleta seletiva?

![](_page_28_Picture_10.jpeg)

Professor, se na sua cidade não possui empresa de coleta seletiva, faça uma visita a um catador individual e verifique adapte as questões acima.

#### **Aula 5**

Com as questões acima respondidas, é hora de registrar no Padlet o que mais chamou atenção e o que puderam aprender com a visita in loco.

### **Aula 6**

Na sequência, o professor pode questionar os alunos sobre qual seria a melhor forma de apresentar os dados, pesquisados na entrevista, para os demais alunos da escola. Neste momento, o professor explica a função dos gráficos e sua finalidade. Aplica um diagnóstico (que está em Anexo A a esse produto) com a turma, a fim de identificar se todos fazem a

![](_page_28_Picture_16.jpeg)

leitura de gráficos e tabelas, instigando também se conhecem o tipo de representação. Se necessário, explique como interpretar os dados, posteriormente apresentar os tipos de gráficos, conforme orientação do manual.

## **Aula 7**

Após a realização do diagnóstico, é hora de tabular os dados coletados na pesquisa. O professor deverá ensinar a construção de gráficos, conforme sugestão descrita no capítulo 4 deste caderno de orientação.

![](_page_29_Picture_3.jpeg)

Atenção, Professor: sugiro a construção de gráficos, manualmente, em folha de caderno, sulfite ou cartolina, pois, nessa fase os alunos ainda possuem dificuldade de compreender como os dados foram colocados no gráfico; mas nada impede que,

após a conclusão, possam fazer os gráficos no Excel.

#### **Aula 8**

O professor pode sugerir que os alunos elaborem uma proposta para que estudantes de outras escolas, ou até de outras cidades, possam aprender mais sobre reciclagem. Para isso, proponha a construção de jogos virtuais, comunicando-os que, após a publicação destes na internet, o mundo todo pode ter acesso às suas descobertas. Apresente a plataforma [Construct](https://editor.construct.net/?startTour) [3](https://editor.construct.net/?startTour).

![](_page_29_Figure_8.jpeg)

![](_page_29_Picture_9.jpeg)

![](_page_29_Picture_10.jpeg)

![](_page_29_Figure_11.jpeg)

![](_page_30_Picture_0.jpeg)

Professor! Se você não conhece a plataforma [Construct](https://editor.construct.net/?startTour) 3, deixo aqui uma dica de canal do Youtube, do autor Renam Silva. Isso pode auxiliar, tanto na sua compreensão, quanto na de seus alunos. Ao todo, ele dispõe de 15 vídeos

explicativos sobre como usar a Construct 3. Você também pode fazer um tour guiado pelo site e obter dicas de como fazer um jogo pela plataforma.

<https://www.youtube.com/watch?v=BQwjpUlk\_3w&t=4s>.

Outra sugestão é uma apostila sobre a plataforma Construct 2, que também serve para a versão 3.

<https://docente.ifrn.edu.br/albalopes/disciplinas/programacao-multimidia/Aula01Introducaoa FerramentaConstruct2.pdf/view>.

### **Aulas 9 a 13**

São destinadas para a construção dos jogos, lembrando que os estudantes devem inserir o conteúdo de gráficos e tabelas.

### **Aula 14**

Esta aula será destinada para que os grupos apresentem seus trabalhos, suas dificuldades e o resultado final.

![](_page_30_Picture_10.jpeg)

Atenção, professor: Aproveite esse momento e dialogue com seus alunos como foi a experiência de criar um jogo e a diferença que eles sentiram de jogar algo de criação própria e não somente pegar algo pronto, estimulando a compreensão da

programação. Peça a eles que apontem o que foi melhor, ao final do projeto, e as dificuldades encontradas.

![](_page_30_Picture_13.jpeg)

![](_page_30_Picture_14.jpeg)

# **REFERÊNCIAS**

<span id="page-31-0"></span>BRASÃO, Mauricio dos Reis. *Logo – uma linguagem de programação voltada para a educação*. Disponível em:

<https://aprendizagemcriativa.org/sites/default/files/2020-11/Logo\_uma\_linguagem\_de\_progr amao\_voltada\_para\_a\_educao.pdf>. Acesso em: 20 nov. 2022.

BRASIL. Ministério da Educação. *Base Nacional Comum Curricular*. Brasília, 2018. Disponível em:

<http://basenacionalcomum.mec.gov.br/images/BNCC\_EI\_EF\_110518\_versaofinal\_site.pdf>. Acesso em: 20 jan. 2023.

DESPOLUIR. *Programa Ambiental do Transporte*. 2007. Disponível em: <https://repositorio.itl.org.br/jspui/bitstream/123456789/160/1/Cartilha%20-%20%20Lixo.pdf >. Acesso em: 23 fev. 2023.

FAGUNDES, Léa da Cruz; SATO, Luciane Sayuri; LAURINO, Débora Pereira. *Aprendizes do futuro*: as inovações começaram. Coleção Informática para a mudança na Educação. Brasília: MEC/SEED/ProInfo, 1999.

MARASCHIN, Cleci; NEVADO, Rosane Aragón. O Paradigma epistemológico e o ambiente de aprendizagem logo. In: BRASIL. Ministério da Educação. Secretaria de Educação Média e Tecnológica. *Informática na Escola:* Pesquisas e Experiências. Léa da Cruz Fagundes (Org.). Brasília: MEC/SEMTEC, 1994.

MARTINS, Janae Gonçalves; MOÇO, Sueli de Souza; RODRIGUEZ, Alejandro Martins; BARCIA, Ricardo Miranda. *Realidade virtual através de jogos na educação*. Disponível em: <http://www.portcom.intercom.org.br/pdfs/470df3283c76a597e6ecccda8c4b1bb3.PDF>. Acesso em: 21 jul. 2022.

PATARO, Patricia Moreno; BALESTRI, Rodrigo. *Matemática essencial 8º ano*: Ensino Fundamental, Anos Finais. São Paulo: Scipione, 2018.

SILVA, Juliano Tonezer da; MALAGGI, Vitor. Arquitetura pedagógica de projetos de aprendizagem e a criação de objetos de aprendizagem pelos próprios educandos: breve relato de uma experiência prática. In: ROSA, Cleci Teresinha Werner da (Org.). *Educação científica e tecnológica reflexões e investigações*. Passo Fundo: Ed. Universidade de Passo Fundo, 2015.

SILVA, Luiz Paulo Moreira. O que é gráfico? *Brasil Escola*. Disponível em: <https://brasilescola.uol.com.br/o-que-e/matematica/o-que-e-grafico.htm>. Acesso em: 2 de agosto 2023.

VALENTE, José Armando (Org.). *O Computador na Sociedade do Conhecimento*. Coleção Informática para a mudança na Educação. Brasília: MEC/SEED/ProInfo, 1999.

![](_page_31_Picture_13.jpeg)

# **APRESENTAÇÃO DOS AUTORES**

<span id="page-32-0"></span>Mestre: Cleidiane Travesani

Email: cleidianeprofmat@seduc.ro.gov.br

Possui graduação em Pedagogia pela Faculdade de Pimenta Bueno (2009) e Matemática pelo Instituto Federal de Ciência e Tecnologia -Campus Cacoal (2020), Pós-Graduação em Coordenação Pedagógica - Unir (2012). Mestre em Ciências e Matemática pela Universidade de Passo Fundo – UPF e professora do Governo do Estado de Rondônia desde 1 de julho de 2010, tem experiência na área de Matemática, atuando no ensino fundamental e Supervisão Escolar.

Orientador: Prof. Dr. Juliano Tonezer da Silva

E-mail: [tonezer@upf.br](mailto:tonezer@upf.br)

Doutor em Informática na Educação pela Universidade Federal do Rio Grande do Sul (UFRGS). Professor titular na Universidade de Passo Fundo, atuando como orientador de Mestrado e Doutorado no Programa de Pós-Graduação em Ensino de Ciência e Matemática. Integra o Grupo de Pesquisa Educação Científica e Tecnológica - GruPECT, investigando temáticas relacionadas a linha de Tecnologias de informação, comunicação e interação aplicadas ao ensino de Ciências e Matemática.

![](_page_32_Picture_7.jpeg)

![](_page_32_Picture_8.jpeg)

# <span id="page-33-0"></span>**ANEXO A – Questões para o diagnóstico de leitura e interpretação de gráficos e tabelas**

1. (SAERJ). Juliana fez uma pesquisa em sua escola para saber os números dos sapatos dos seus colegas.

Ela entrevistou alguns alunos e anotou os resultados dessa entrevista na tabela abaixo.

![](_page_33_Picture_262.jpeg)

De acordo com essa tabela, quantos alunos entrevistados possuem sapatos com numeração maior que 36?

A) 10

B) 40

C) 70

D) 100

2. (PROEB). A professora Alice fez uma pesquisa na sala de aula para saber qual a profissão dos pais dos seus alunos e organizou as respostas no gráfico abaixo.

![](_page_33_Figure_10.jpeg)

De acordo com esse gráfico, quantos pais são comerciantes?

![](_page_33_Picture_12.jpeg)

![](_page_33_Picture_13.jpeg)

A) 2 B) 3 C) 5 D) 8

3.(Saresp). Uma empresa possui 50 funcionários, os quais se distribuem da seguinte forma com relação ao grau de escolaridade.

![](_page_34_Figure_2.jpeg)

Observando o gráfico, é correto afirmar que o número de funcionários do ensino médio

é

A) a metade do ensino fundamental.

B) a metade do ensino superior.

C) o dobro do ensino fundamental.

D) o dobro do ensino superior.

![](_page_34_Picture_9.jpeg)

![](_page_34_Picture_10.jpeg)

4. (SAEP 2012). O gráfico abaixo mostra o número de pessoas que visitaram o parque Cesamar.

![](_page_35_Figure_1.jpeg)

Em que dias houve o maior e o menor número de visitantes, respectivamente?

- (A) Segunda e Terça.
- (B) Quarta e Domingo.
- (C) Domingo e Quinta.
- (D) Segunda e Quarta.

5. Foi feita uma pesquisa sobre turismo e o gráfico abaixo mostra os cinco países mais visitados em 2004.

![](_page_35_Figure_8.jpeg)

![](_page_35_Figure_9.jpeg)

![](_page_35_Picture_10.jpeg)

Considerando o gráfico, a diferença entre o número de turistas do país que recebeu maior número de turistas e do que recebeu o menor número de turistas é de, aproximadamente,

- (A) 20 milhões
- (B) 30 milhões.
- (C) 37 milhões.
- (D) 40 milhões.

![](_page_36_Figure_5.jpeg)

6. Como se chama o gráfico abaixo:

Fonte: <https://www.maisbolsas.com.br/enem/matematica/analise-de-graficos>.

- (A) Gráfico de linha
- (B) Gráfico de barra
- (C) Gráfico Pictograma
- (D) Gráfico de setor circular

![](_page_36_Picture_12.jpeg)

![](_page_36_Picture_13.jpeg)

![](_page_37_Figure_0.jpeg)

7. Qual o tipo de gráfico está apresentado na figura abaixo:

Fonte: <https://www.maisbolsas.com.br/enem/matematica/analise-de-graficos>.

- (A) Gráfico de linha
- (B) Gráfico de barra
- (C) Gráfico de pictograma
- (D) Gráfico de setor circular

8) Qual o tipo de gráfico está apresentado na figura abaixo:

![](_page_37_Figure_8.jpeg)

Fonte: <https://www.maisbolsas.com.br/enem/matematica/analise-de-graficos>.

- (A) Gráfico de linha
- (B) Gráfico de barra
- (C) Gráfico de pictograma
- (D) Gráfico se setor circular

![](_page_37_Picture_14.jpeg)

![](_page_37_Picture_15.jpeg)

![](_page_38_Figure_0.jpeg)

9. Qual o tipo de gráfico está apresentado na figura abaixo:

Fonte: <https://www.maisbolsas.com.br/enem/matematica/analise-de-graficos>.

- (A) Gráfico de linha
- (B) Gráfico de barra
- (C) Gráfico de pictograma
- (D) Gráfico de setor circular

![](_page_38_Picture_7.jpeg)

![](_page_38_Picture_8.jpeg)